# 8 - Post Installation Tasks for calntegrator 1.4 or 1.4.x

Directions are given on this page for post installation tasks. This page includes the following:

- Post-Installation Tasks
  - Using UPT to Administer caIntegrator Users
- Default Users
- Application Support

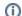

(i) calntegrator versions 1.4 and 1.4.x

All content on this page applies to both versions of calntegrator.

#### Post-Installation Tasks

#### **Using UPT to Administer caIntegrator Users**

To add and administer calntegrator users in the UPT, refer to the calntegrator User's Guide

#### **Default Users**

The following users are provided by default by the calntegrator installer.

- ncimanager / changeme
- nciinvestigator / changeme
- cai2admin / changeme This is the UPT user who will have access to provision caIntegrator users.

### **Application Support**

## **Getting Support**

Unable to render {include}

The included page could not be found.